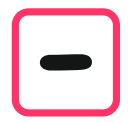

Zur Addition und Subtraktion haben die Römer ein Rechenbrett benutzt, das unserer Stellentafel entspricht. Hier ein Beispiel wie du auf ihre Art subtrahieren kannst.

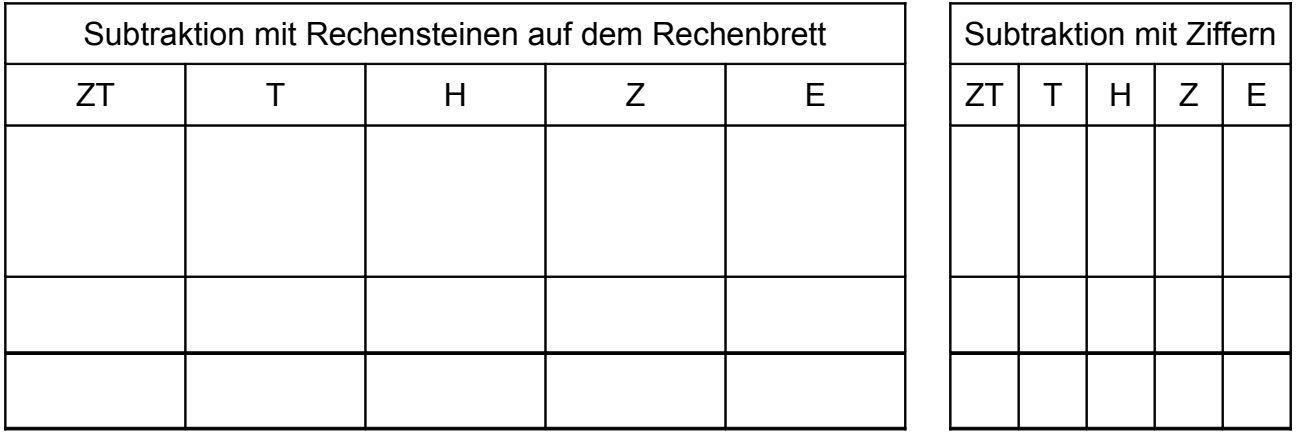

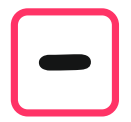

Die erste Zahl legst du mit Rechensteinen in die erste Zeile. Was du wegnehmen musst, liegt damit auch da. Als Gedächtnisstütze kannst du es mit Ziffern in die zweite Zeile schreiben.

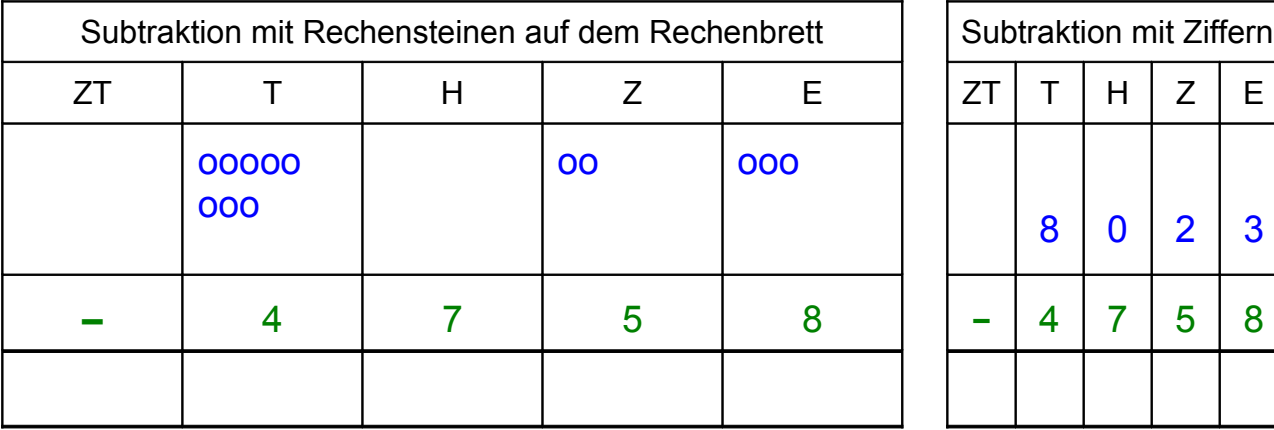

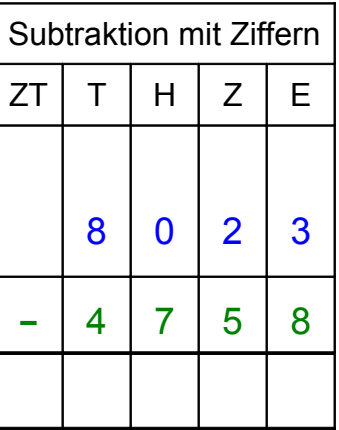

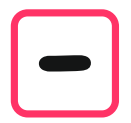

Wo oben zu wenig Steine liegen, musst du einen Stein der nächst höheren Spalte wechseln. Zuerst einen Zehner in zehn Einer. In Ziffern streichst du die alte Zahl und schreibst die neue darüber.

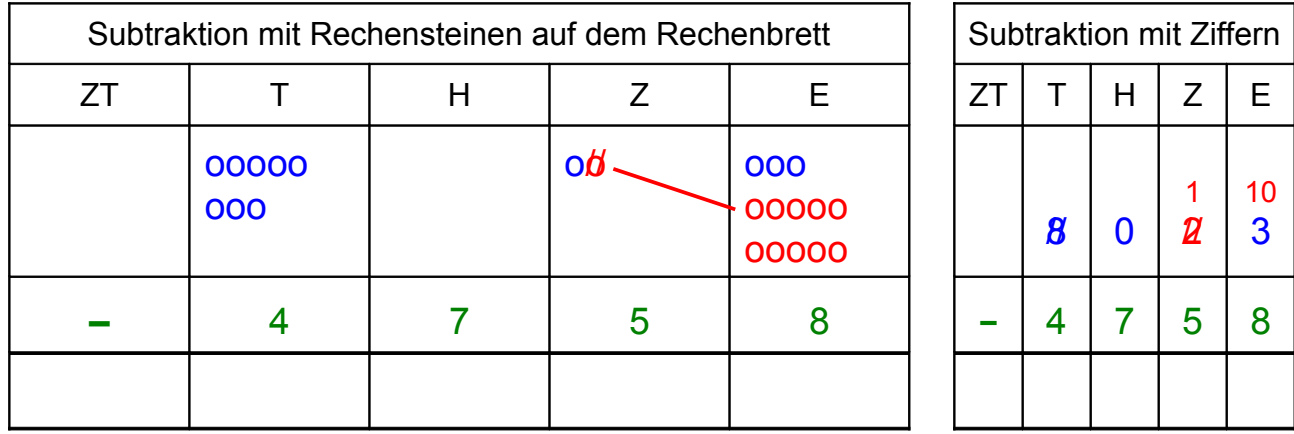

Von den Einern kannst du nun 8 wegnehmen. Die Rechnung dazu lautet 13 – 8 = 5

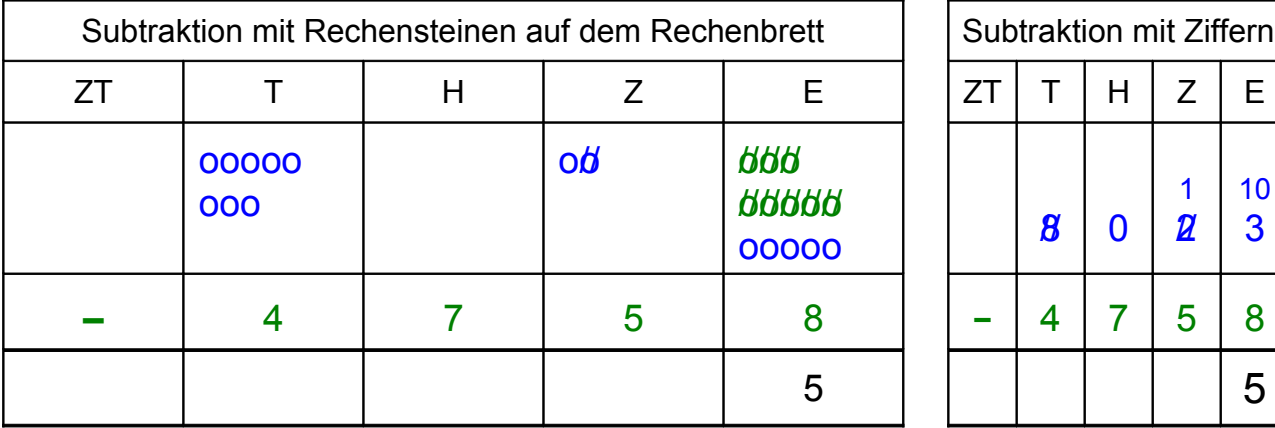

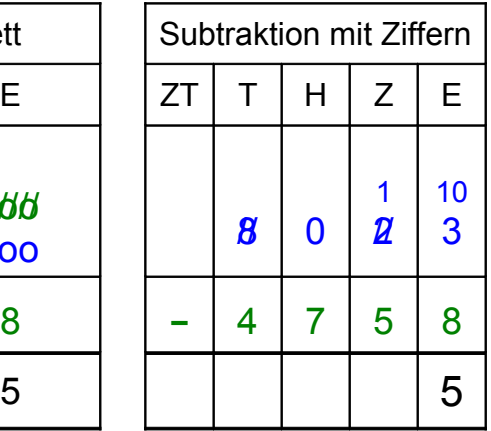

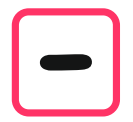

Für die Zehner musst du auch wechseln. Da du keinen Hunderter wechseln kannst, musst du zuerst einen Tausender in zehn Hunderter wechseln.

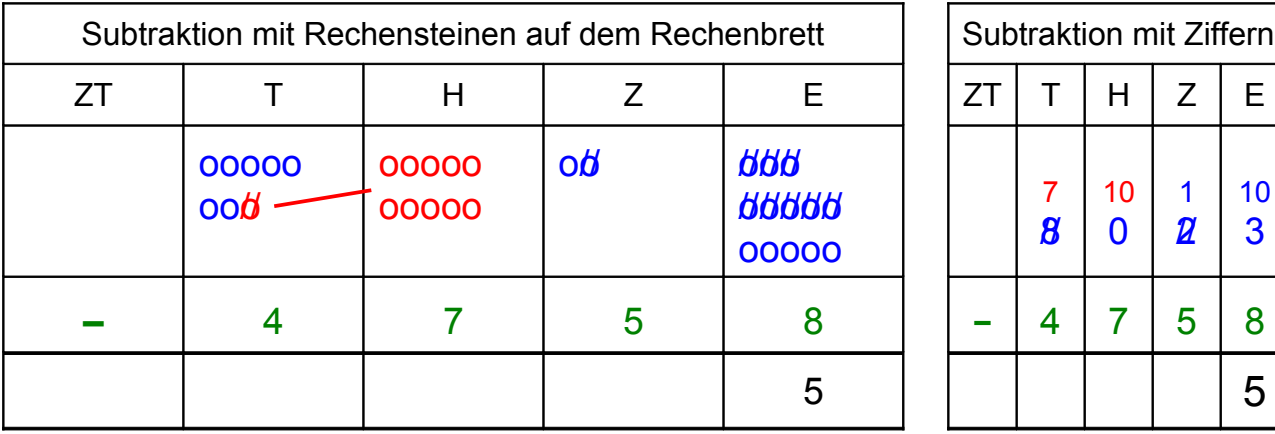

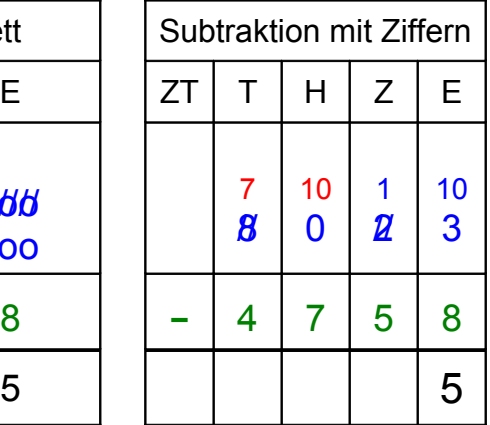

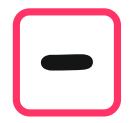

Nun kannst du noch einen Hunderter in zehn Zehner wechseln.

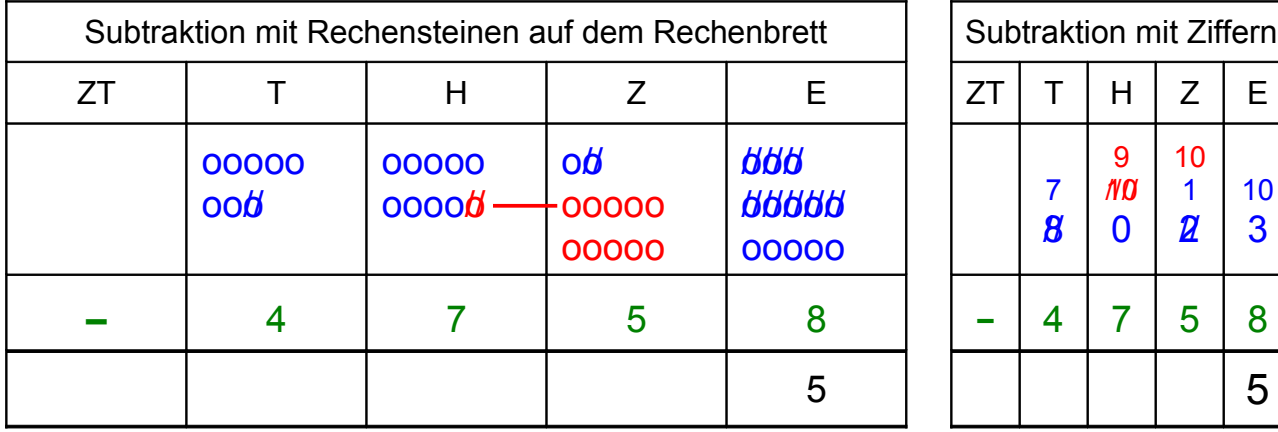

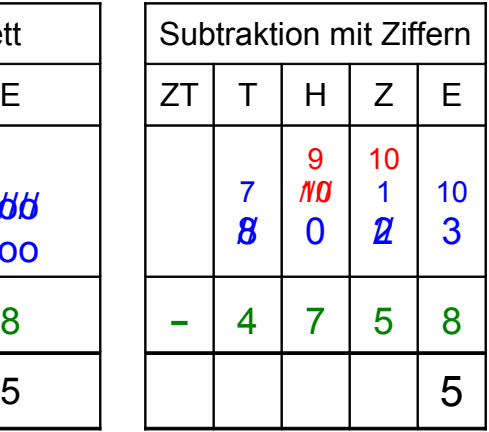

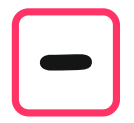

Die Rechnung bei den Zehnern lautet nun 11 – 5 = 6

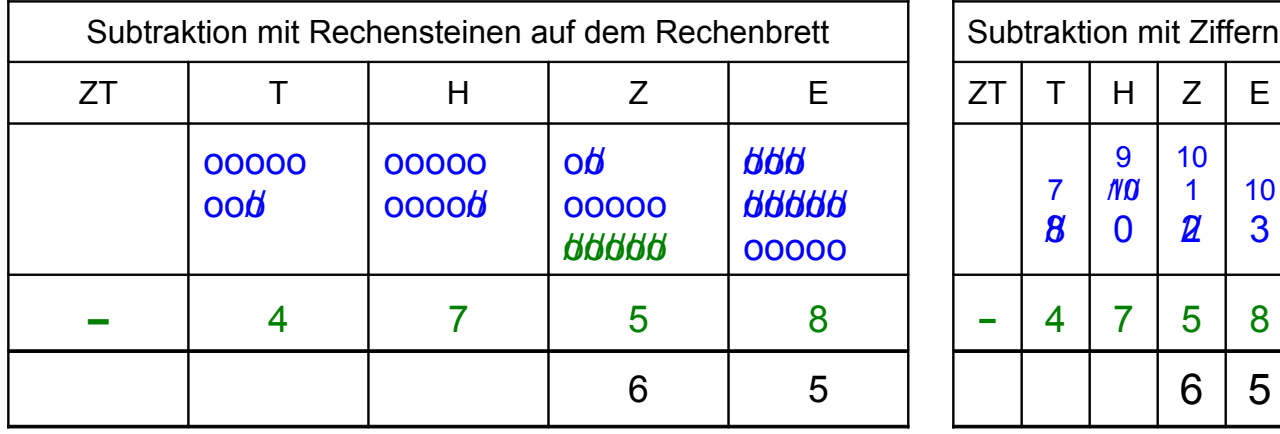

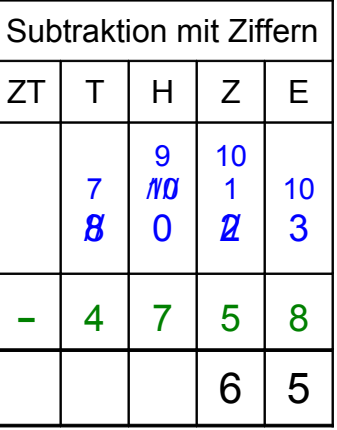

bei den Hundertern ist Wechseln nicht mehr nötig.

Die Rechnung lautet 9 – 7 = 2

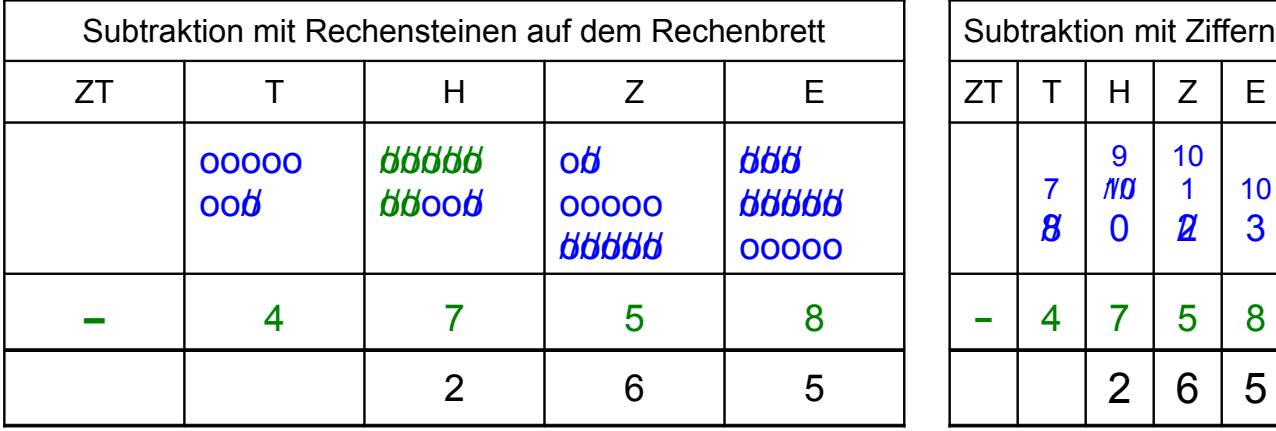

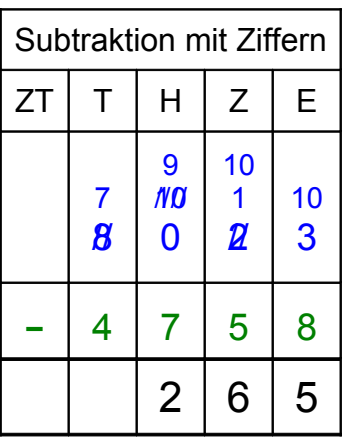

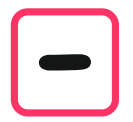

und schließlich noch bei den Tausendern 7 – 4 = 3. Damit hast du die Rechnung vollständig ausgeführt.

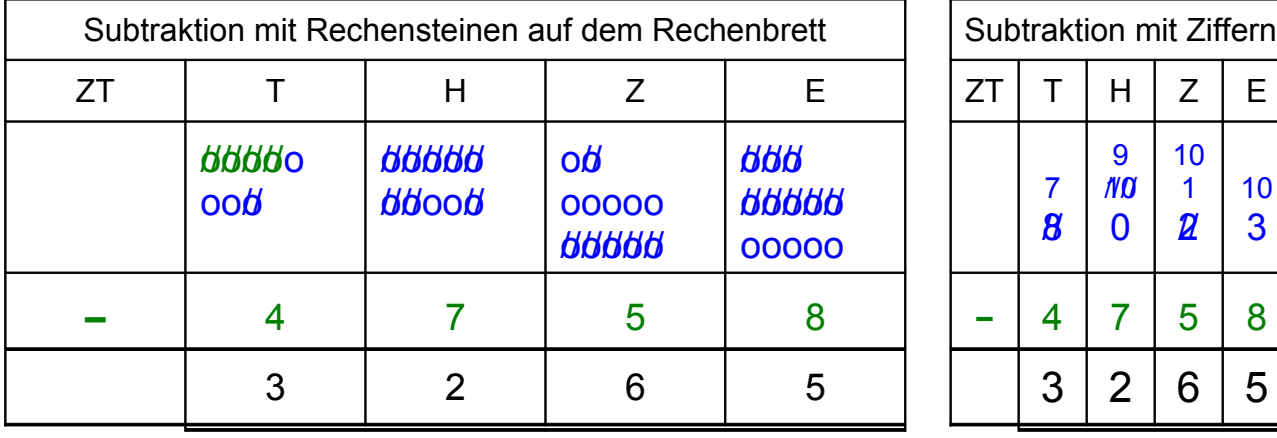

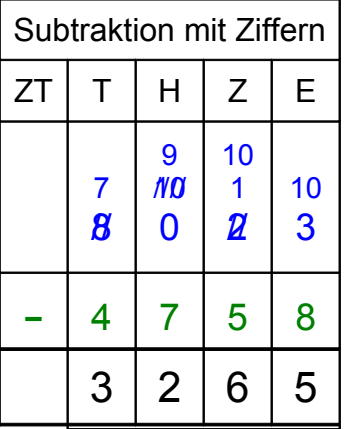